# Tidy Data and basic data wrangling

Presenter: Steve Baskauf steve.baskauf@vanderbilt.edu

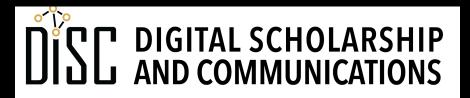

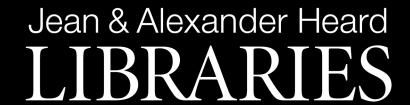

## CodeGraf landing page

vanderbi.lt/codegraf

## Options for recording data

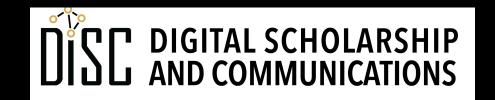

Jean & Alexander Heard LIBRARIES

## Cockroach electroretinogram experiment

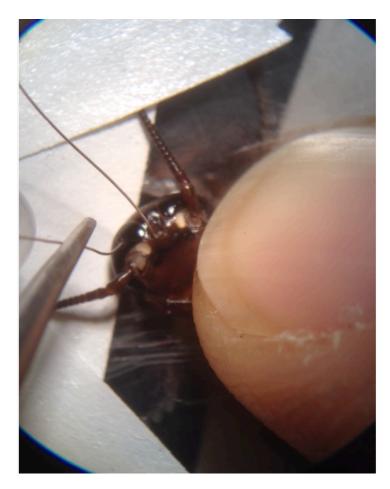

- See https://youtu.be/aAdnZsggZZw
- Difference in ability to detect colors of light

## Experimental design

- two factors:
  - color (red, green, or blue)
  - block (24 individual roach measurements labeled a through x)
- one measured value (response in volts)

How to record in notebook (or Excel)?

## Logical method

- columns for color
- rows for roach measured

|    | Α     | В    | С     | D    |  |
|----|-------|------|-------|------|--|
| 1  | block | blue | green | red  |  |
| 2  | a     | 7.6  | 9.1   | 1.9  |  |
| 3  | b     | 5.6  | 6.4   | 2.6  |  |
| 4  | С     | 14   | 1.2   | 3.4  |  |
| 5  | d     | 6.8  | 5.7   | 0.8  |  |
| 6  | е     | 18.5 | 17.7  | 5.3  |  |
| 7  | f     | 7.2  | 6.4   | 1.5  |  |
| 8  | g     | 19.5 | 16.6  | 4.5  |  |
| 9  | h     | 10.5 | 8.3   | 2.6  |  |
| 10 | i     | 5.27 | 4.9   | 1.16 |  |
| 11 | j     | 6    | 1     | 1.3  |  |
| 12 | k     | 8    | 1     | 2    |  |
| 13 | I     | 7.5  | 3     | 2    |  |
| 14 | m     | 23   | 23    | 6.7  |  |
| 15 | n     | 5.8  | 6.13  | 1.44 |  |
| 16 | 0     | 11   | 9     | 2    |  |
| 17 | р     | 9    | 2     | 2    |  |
| 18 | q     | 6    | 4     | 1    |  |
| 19 | r     | 6    | 4.5   | 1    |  |
| 20 | s     | 9.5  | 10    | 1.5  |  |
| 21 | t     | 8    | 4     | 2    |  |
| 22 | u     | 25.6 | 27.2  | 4.1  |  |
| 23 | v     | 19   | 17    | 4.5  |  |
| 24 | w     | 9    | 9.8   | 3.4  |  |
| 25 | x     | 6.8  | 6.8   | 1.1  |  |
| 26 |       |      |       |      |  |
| 07 |       |      |       |      |  |

## Another method

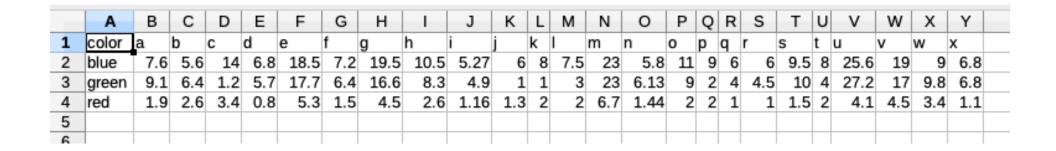

- columns for roach measured
- rows for color

Also logical, although probably less convenient

## Tidy Data (tidyr package)

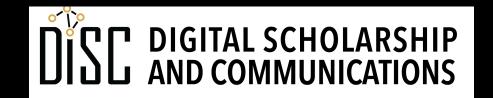

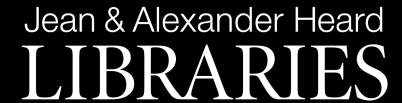

## "Tidy data" is a buzzword

- Made up by Hadley Wickham, R guru.
- Rules:
  - Each variable must have its own column.
  - Each observation must have its own row.
  - Each value must have its own cell.

See <a href="https://r4ds.had.co.nz/tidy-data.html">https://r4ds.had.co.nz/tidy-data.html</a>

# What are the variables in the roach experiment? variables

- block and color are factors (discontinuous independent variables)
- response is a continuous dependent variable

#### **observations**

 So block, color, and response should be in separate columns if data are tidy.

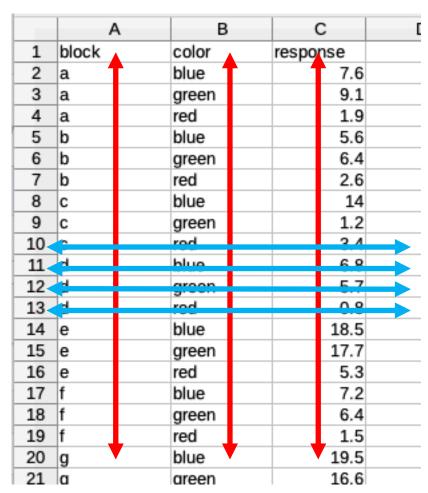

### Pre-buzzword

- This format has been required by stats software for many years.
- Organizing factors in columns rather than mixing them in rows and columns makes them "grouping variables", since the software can use those columns to group the data in various ways
- "Tidy data" is a handy term for this format, so we'll use it.

## "Tidying" with tidyr: pivot\_longer()

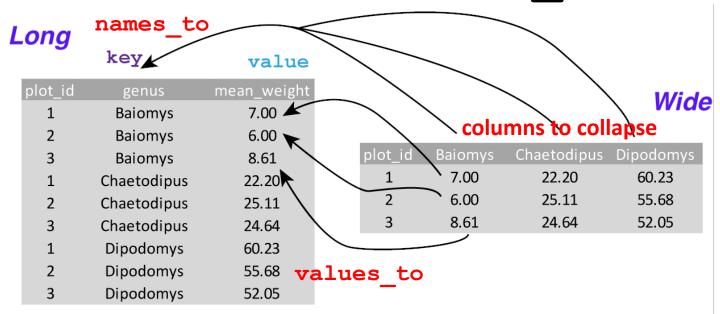

- "tidy" form = "long", "notebook" form ="wide"
- key = column to form from headers, value = data

## Examples with ERG data

## Untidying data

- One can use the **pivot\_wider()** function to reverse the tidying process.
- Result not good for analysis purposes, but sometimes easier for data entry.

## Subsetting tibbles (dplyr package)

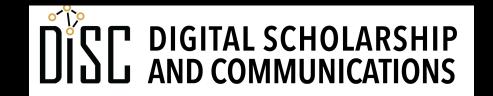

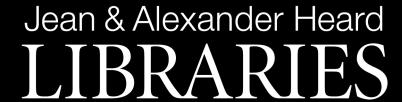

## dplyr functions

- ✓filter() subsets rows
- ✓ select() subsets columns
- mutate() calculates new columns or changes existing ones

## Examples with schools data

# Changing tibbles (dplyr package)

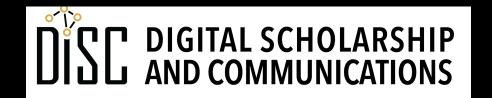

Jean & Alexander Heard LIBRARIES

## dplyr functions

- filter() subsets rows
- select() subsets columns
- ✓ mutate () calculates new columns or changes existing ones